*Power Converter Characteristics Formulas...* 1/9

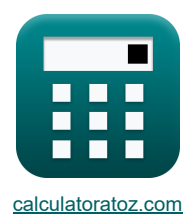

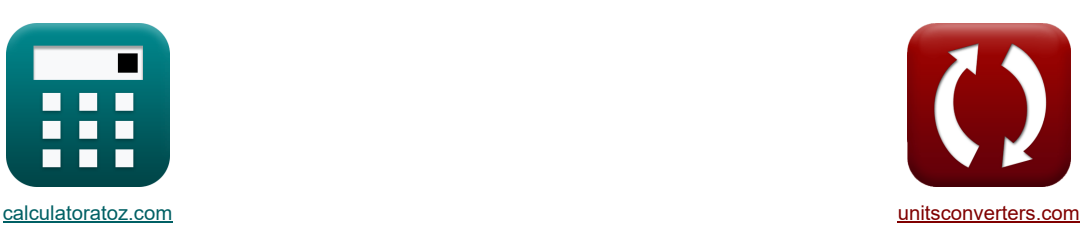

# **Características do conversor de energia Fórmulas**

[Calculadoras!](https://www.calculatoratoz.com/pt) [Conversões!](https://www.unitsconverters.com/pt)

Exemplos!

marca páginas **[calculatoratoz.com](https://www.calculatoratoz.com/pt)**, **[unitsconverters.com](https://www.unitsconverters.com/pt)**

Maior cobertura de calculadoras e crescente - **30.000+ calculadoras!** Calcular com uma unidade diferente para cada variável - **Conversão de unidade embutida!** Coleção mais ampla de medidas e unidades - **250+ medições!**

Sinta-se à vontade para COMPARTILHAR este documento com seus amigos!

*[Por favor, deixe seu feedback aqui...](https://docs.google.com/forms/d/e/1FAIpQLSf4b4wDgl-KBPJGChMJCxFlqrHvFdmw4Z8WHDP7MoWEdk8QOw/viewform?usp=pp_url&entry.1491156970=Caracter%C3%ADsticas%20do%20conversor%20de%20energia%20F%C3%B3rmulas)*

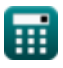

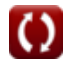

# **Lista de 19 Características do conversor de energia Fórmulas**

| Características do conversor de energia (F)                                                                                                    |                     |
|----------------------------------------------------------------------------------------------------|---------------------|
| 1) Corrente de alimentação fundamental para controle PWM (F)                                                                                     | Amr Calculador (F)  |
| $I_{S(\text{fund})} = \left(\frac{\sqrt{2} \cdot I_a}{\pi}\right) \cdot \sum(x, 1, p, (\cos(\alpha_k)) - (\cos(\beta_k)))$                       | Amr Calculador (F)  |
| 2) Corrente de alimentação RMS para controle PWM (F)                                                                                             |                     |
| $I_{\text{rms}} = \frac{I_a}{\sqrt{\pi}} \cdot \sqrt{\sum(x, 1, p, (\beta_k - \alpha_k))}$                                                       | Amr Calculador (F)  |
| $I_{\text{rms}} = \frac{I_a}{\sqrt{\pi}} \cdot \sqrt{\sum(x, 1, p, (\beta_k - \alpha_k))}$                                                       | Amr Calculador (F)  |
| 3) Corrente haarmència RMS para control PWM (F)                                                                                                  |                     |
| 4. 1.555635A = $\frac{2.2A}{\sqrt{\pi}} \cdot \sqrt{\sum(x, 1, 3, (60.0^{\circ} - 30^{\circ}))}$                                                 |                     |
| 5) Corrente média de cmsga da sentorente trifáslea (F)                                                                                           |                     |
| $I_a = \left(\frac{\sqrt{2} \cdot I_a}{\pi}\right) \cdot \sum(x, 1, p, (\cos(n \cdot \alpha_k)) - (\cos(n \cdot \beta_k)))$                      | Amr Calculadora (F) |
| 6) 2.971044A = $\left(\frac{\sqrt{2} \cdot 2.2A}{\pi}\right) \cdot \sum(x, 1, 3, (\cos(3.0 \cdot 30^{\circ})) - (\cos(3.0 \cdot 60.0^{\circ})))$ |                     |
| 7) Cornésão de saída ec de orga da semicorrente trifáslea (F)                                                                                    |                     |
| 8) Tornsão de saída cCo de segundo conversor (F)                                                                                                 |                     |
| 9) 0.86931A = $\frac{25.21V}{29\Omega}$                                                                                                    |                     |

#### *Power Converter Characteristics Formulas...* 3/9

6) Tensão de salda CC média do conversor monofásico completo C  
\n
$$
\frac{1}{\pi} \frac{\sum V_{avg\text{-}dc(rull)}}{\pi} = \frac{2 \cdot V_{\text{m-de(rull)}} \cdot \cos(a_{\text{full}})}{\pi}
$$
\n7) Tensão de saída CC para o primeiro conversor C  
\n73.00837V =  $\frac{2 \cdot 140 \text{V} \cdot \cos(35^\circ)}{\pi}$   
\n7) Tensão de saída CC para o primeiro conversor C  
\n
$$
\sum \text{Total} \left(\frac{1}{\pi} \right) = \frac{2 \cdot V_{\text{in(dual)}} \cdot (\cos(a_{\text{t(dual)}}))}{\pi}
$$
\n8) Tensão de saída média do semiconversor monofásico com carga altamente indutiva C  
\n
$$
\frac{\sum V_{avg(\text{semi})}}{\sum \text{Var}(\text{semin})} = \frac{\left(\frac{V_{\text{m(semi)}}}{\pi}\right) \cdot \left(1 + \cos(a_{\text{(semi)}})\right)}{\left(1 + \cos(a_{\text{(semi)}})\right)}
$$
\n9) Tensão de saída média para corrente de carga continua C  
\n
$$
\frac{\sum v_{avg(\text{semi})}}{\sum \text{Var}(\text{34-half})} = \frac{3 \cdot \sqrt{3} \cdot V_{\text{in(34-half1)} \cdot (\cos(a_{\text{d(34-half})}))}}{2 \cdot \pi}
$$
\n10) Tensão de saida RMS do conversor monofásico completo C  
\n
$$
\frac{\sum V_{\text{rus(full)}}}{V_{\text{rms(full)}} = \frac{V_{\text{m(full)}}}{\sqrt{2}}
$$
\n10) Tensão de saida RMS do conversor monofásico completo C  
\n154.8564V =  $\frac{219 \text{V}}{\sqrt{2}}$ 

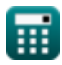

*Power Converter Characteristics Formulas...* 4/9

**11) Tensão de saída RMS do semiconversor monofásico com carga altamente indutiva**

**[Abrir Calculadora](https://www.calculatoratoz.com/pt/rms-output-voltage-of-single-phase-semi-converter-with-highly-inductive-load-calculator/Calc-6063)**  *f***x ex** Vrms(semi) = ( Vm(semi) 2 0.5 ) ⋅ ( 180 − <sup>α</sup>(semi) <sup>180</sup> <sup>+</sup> ( 0.5 <sup>π</sup> ) <sup>⋅</sup> sin(2 <sup>⋅</sup> <sup>α</sup>(semi))) 0.5 16.87107V = ( 22.8V 2 0.5 ) ⋅( 180 − 70.1° <sup>180</sup> <sup>+</sup> ( 0.5 π ) ⋅sin(2 ⋅ 70.1°)) 0.5

### **12) Tensão de saída RMS para carga resistiva**

*f***x**

$$
\boxed{V_{\rm rms(3\Phi\text{-}half)} = \sqrt{3}\cdot V_{\rm m(3\Phi\text{-}half)}\cdot\left(\sqrt{\left(\frac{1}{6}\right) + \left(\frac{\sqrt{3}\cdot\cos\!\left(2\cdot\alpha_{\rm d(3\Phi\text{-}half)}\right)}{8\cdot\pi}\right)}\right)}
$$

$$
\exp\left[125.7686\text{V} = \sqrt{3}\cdot 222\text{V}\cdot\left(\sqrt{\left(\frac{1}{6}\right) + \left(\frac{\sqrt{3}\cdot\cos(2\cdot75^\circ)}{8\cdot\pi}\right)}\right)\right]
$$

**13) Tensão de saída RMS para corrente de carga contínua** 

$$
\textbf{E}\!\left(\!V_{\rm rms(3\Phi\text{-}half)}=\sqrt{3}\cdot V_{\rm in(3\Phi\text{-}half)i}\cdot\left(\left(\frac{1}{6}\right)+\frac{\sqrt{3}\cdot\cos\!\left(2\cdot\alpha_{\rm d(3\Phi\text{-}half)}\right)}{8\cdot\pi}\right)^{0.5}\right.
$$

$$
\textbf{ex } 103.1076 \text{V} = \sqrt{3} \cdot 182 \text{V} \cdot \left( \left( \frac{1}{6} \right) + \frac{\sqrt{3} \cdot \cos(2 \cdot 75°)}{8 \cdot \pi} \right)^{0.5}
$$

### **14) Tensão de saída RMS para semiconversor trifásico**

**[Abrir Calculadora](https://www.calculatoratoz.com/pt/rms-output-voltage-for-three-phase-semi-converter-calculator/Calc-9472)** 

$$
V_{rms}(34-560) = \sqrt{3} \cdot 222 \text{ V} \cdot \left(\sqrt{\left(\frac{1}{6}\right) + \left(\frac{\sqrt{3} \cdot \cos(2 \cdot 75^{\circ})}{8 \cdot \pi}\right)}\right)
$$
\n
$$
V_{rms}(360) = \sqrt{3} \cdot 222 \text{ V} \cdot \left(\sqrt{\left(\frac{1}{6}\right) + \left(\frac{\sqrt{3} \cdot \cos(2 \cdot 75^{\circ})}{8 \cdot \pi}\right)}\right)
$$
\n
$$
V_{rms}(34-50) = \sqrt{3} \cdot V_{in}(34-50) \cdot V_{in}(34-50)
$$

$$
\exp\left[14.0231 \text{V} = \sqrt{3} \cdot 22.7 \text{V} \cdot \left( \left(\frac{3}{4 \cdot \pi}\right) \cdot \left(\pi - 70.3^{\circ} + \left(\frac{\sin(2 \cdot 70.3^{\circ})}{2}\right)\right)^{0.5} \right)\right]
$$

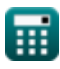

 $f$ **x** 

 $\mathcal{L}$  $\vert \vert$ 

**[Abrir Calculadora](https://www.calculatoratoz.com/pt/rms-output-voltage-for-resistive-load-calculator/Calc-9466)** 

**[Abrir Calculadora](https://www.calculatoratoz.com/pt/rms-output-voltage-for-continuous-load-current-calculator/Calc-9465)** 

*Power Converter Characteristics Formulas...* 5/9

**15) Tensão Média de Saída do Conversor Tiristor Monofásico com Carga Resistiva** 

$$
\begin{array}{l}\n\kappa\n\end{array}\n\mathbf{V}_{\text{avg(thy)}} = \left(\frac{V_{\text{in(thy)}}}{2 \cdot \pi}\right) \cdot \left(1 + \cos\left(\alpha_{\text{d(thy)}}\right)\right) \\
\text{ex } 2.556801 \text{V} = \left(\frac{12 \text{V}}{2 \cdot \pi}\right) \cdot \left(1 + \cos(70.2^{\circ})\right) \\
\text{16) Tensão Média de Saída para Controle PWM} \n\mathbf{E} \\
\mathbf{K} \mathbf{E}_{\text{dc}} = \left(\frac{E_{\text{m}}}{\pi}\right) \cdot \sum (x, 1, p, \left(\cos\left(\alpha_{\text{k}}\right) - \cos\left(\beta_{\text{k}}\right)\right)) \\
\text{ex } 80.39156 \text{V} = \left(\frac{230 \text{V}}{\pi}\right) \cdot \sum (x, 1, 3, \left(\cos(30^{\circ}) - \cos(60.0^{\circ})\right)) \\
\text{17) Tensão Média de Saída para Converror Trifásico} \n\mathbf{V}_{\text{avg}(3\Phi\text{-full})} = \frac{2 \cdot V_{\text{m}(3\Phi\text{-full})} \cdot \cos\left(\frac{\alpha_{\text{d}(3\Phi\text{-full})}}{2}\right)}{\pi} \\
\text{ex } 115.2489 \text{V} = \frac{2 \cdot 221 \text{V} \cdot \cos\left(\frac{70^{\circ}}{2}\right)}{\pi} \\
\text{18) Tensão RMS de Saída do Converror Tristor Monofásico com Carga Resistiva} \n\mathbf{C} \\
\mathbf{V}_{\text{avg}} = \frac{2 \cdot 221 \text{V} \cdot \cos\left(\frac{70^{\circ}}{2}\right)}{\pi} \\
\text{19) Tensão RMS de Saída do Conversor Tristor Monofásico com Carga Resistiva} \n\mathbf{C} \\
\mathbf{V}_{\text{avg}} = \frac{2 \cdot 221 \text{V} \cdot \cos\left(\frac{70^{\circ}}{2}\right)}{\pi} \\
\text{10) Tensão} \\
\text{Y}_{\text{avg}} = \frac{2 \cdot 221 \text{V} \cdot \cos\left(\frac{70^{\circ}}{2}\right)}{\pi} \\
\text{Y}_{\text{avg}} = \frac{2 \cdot 221 \text{V}
$$

$$
\mathbf{E}\left[\mathbf{V}_{\rm rms(thy)} = \left(\frac{\mathbf{V}_{\rm in(thy)}}{2}\right) \cdot \left(\frac{180 - \alpha_{\rm d(thy)}}{180} + \left(\frac{0.5}{\pi}\right) \cdot \sin\left(2 \cdot \alpha_{\rm d(thy)}\right)\right)^{0.5}\right]
$$

**[Abrir Calculadora](https://www.calculatoratoz.com/pt/rms-output-voltage-of-single-phase-thyristor-converter-with-resistive-load-calculator/Calc-6056)** 

$$
\textbf{ex } 6.27751 \text{V} = \left(\frac{12 \text{ V}}{2}\right) \cdot \left(\frac{180 - 70.2}{180} + \left(\frac{0.3}{\pi}\right) \cdot \sin(2 \cdot 70.2^{\circ})\right)
$$

#### **19) Tensão RMS de Saída do Conversor Trifásico Completo**

$$
V_{\rm rms(3\Phi\text{-full})} = \left( (6)^{0.5} \right) \cdot V_{\rm in(3\Phi\text{-full})} \cdot \left( \left( 0.25 + 0.65 \cdot \frac{\cos\left(2 \cdot \alpha_{\rm d(3\Phi\text{-full})}\right)}{\pi} \right)^{0.5} \right)
$$

$$
\textbf{ex}\left[163.0118 \text{V} = \left( (6)^{0.5}\right) \cdot 220 \text{V} \cdot \left( \left(0.25 + 0.65 \cdot \frac{\cos (2 \cdot 70 \degree)}{\pi} \right)^{0.5} \right) \right]
$$

**[Abrir Calculadora](https://www.calculatoratoz.com/pt/average-output-voltage-of-single-phase-thyristor-converter-with-resistive-load-calculator/Calc-6051)** 

**[Abrir Calculadora](https://www.calculatoratoz.com/pt/average-output-voltage-for-pwm-control-calculator/Calc-44057)** 

**[Abrir Calculadora](https://www.calculatoratoz.com/pt/average-output-voltage-for-three-phase-converter-calculator/Calc-10107)** 

*Power Converter Characteristics Formulas...* 6/9

# **Variáveis Usadas**

- **Edc** Tensão média de saída do conversor controlado por PWM *(Volt)*
- **E<sup>m</sup>** Tensão de entrada de pico do conversor PWM *(Volt)*
- **I<sup>a</sup>** Corrente de armadura *(Ampere)*
- **IL(3Φ-semi)** Semiconversor trifásico de corrente de carga *(Ampere)*
- **I<sup>n</sup>** RMS enésima corrente harmônica *(Ampere)*
- **Irms** Corrente quadrática média *(Ampere)*
- **IS(fund)** Corrente de Fornecimento Fundamental *(Ampere)*
- **n** Ordem Harmônica
- **p** Número de pulsos em meio ciclo de PWM
- **R3Φ-semi** Semiconversor trifásico de resistência *(Ohm)*
- **Vavg(3Φ-full)** Conversor completo trifásico de tensão média *(Volt)*
- **Vavg(3Φ-half)** Meio conversor trifásico de tensão média *(Volt)*
- **Vavg(3Φ-semi)** Semiconversor Trifásico de Tensão Média *(Volt)*
- **Vavg(semi)** Semi Conversor de Média Tensão *(Volt)*
- **Vavg(thy)** Conversor Tiristor de Tensão Média *(Volt)*
- **Vavg-dc(full)** Conversor Completo de Tensão Média *(Volt)*
- **Vin(3Φ-full)** Conversor completo trifásico de tensão de entrada de pico *(Volt)*
- **Vin(3Φ-half)i** Tensão de entrada de pico meio conversor trifásico *(Volt)*
- **Vin(3Φ-semi)** Semiconversor trifásico trifásico de tensão de pico de entrada *(Volt)*
- **Vin(dual)** Conversor duplo de tensão de entrada de pico *(Volt)*
- **Vin(thy)** Conversor Tiristor de Pico de Tensão de Entrada *(Volt)*
- **Vm(3Φ-full)** Conversor completo de tensão de pico de fase *(Volt)*
- **Vm(3Φ-half)** Tensão de Fase de Pico *(Volt)*
- **Vm(full)** Conversor completo de tensão máxima de entrada *(Volt)*
- **Vm(semi)** Semiconversor de tensão de entrada máxima *(Volt)*
- **Vm-dc(full)** Conversor Completo de Tensão de Saída CC Máxima *(Volt)*
- **Vout(first)** Primeiro Conversor de Tensão de Saída DC *(Volt)*
- **Vout(second)** Segundo Conversor de Tensão de Saída DC *(Volt)*
- **Vrms(3Φ-full)** Conversor completo trifásico de tensão de saída RMS *(Volt)*
- **Vrms(3Φ-half)** Tensão de saída RMS meio conversor trifásico *(Volt)*
- **Vrms(3Φ-semi)** Tensão de saída RMS semiconversor trifásico *(Volt)*
- **Vrms(full)** Conversor completo de tensão de saída RMS *(Volt)*

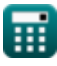

#### *Power Converter Characteristics Formulas...* 7/9

- **Vrms(semi)** Semiconversor de tensão de saída RMS *(Volt)*
- **Vrms(thy)** Conversor de tiristor de tensão RMS *(Volt)*
- **α(3Φ-semi)** Ângulo de atraso do semiconversor trifásico *(Grau)*
- **α(semi)** Semiconversor de ângulo de atraso *(Grau)*
- **α1(dual)** Ângulo de atraso do primeiro conversor *(Grau)*
- **α2(dual)** Ângulo de atraso do segundo conversor *(Grau)*
- **αd(3Φ-full)** Ângulo de atraso do conversor trifásico completo *(Grau)*
- **αd(3Φ-half)** Ângulo de atraso do meio conversor trifásico *(Grau)*
- **αd(thy)** Ângulo de atraso do conversor de tiristor *(Grau)*
- **αfull** Conversor completo de ângulo de disparo *(Grau)*
- **α<sup>k</sup>** Ângulo de excitação *(Grau)*
- **β<sup>k</sup>** Ângulo Simétrico *(Grau)*

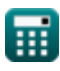

# **Constantes, Funções, Medidas usadas**

- Constante: **pi**, 3.14159265358979323846264338327950288 *Constante de Arquimedes*
- Função: **cos**, cos(Angle) *O cosseno de um ângulo é a razão entre o lado adjacente ao ângulo e a hipotenusa do triângulo.*
- Função: **sin**, sin(Angle) *O seno é uma função trigonométrica que descreve a razão entre o comprimento do lado oposto de um triângulo retângulo e o comprimento da hipotenusa.*
- Função: **sqrt**, sqrt(Number) *Uma função de raiz quadrada é uma função que recebe um número não negativo como entrada e retorna a raiz quadrada do número de entrada fornecido.*
- Função: **sum**, sum(i, from, to, expr) *A notação de soma ou sigma (∑) é um método usado para escrever uma soma longa de forma concisa.*
- Medição: **Corrente elétrica** in Ampere (A) *Corrente elétrica Conversão de unidades*
- Medição: **Ângulo** in Grau (°) *Ângulo Conversão de unidades*
- Medição: **Resistência Elétrica** in Ohm (Ω) *Resistência Elétrica Conversão de unidades*
- Medição: **Potencial elétrico** in Volt (V) *Potencial elétrico Conversão de unidades*

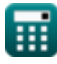

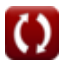

## **Verifique outras listas de fórmulas**

**Características do conversor de energia Fórmulas** 

Sinta-se à vontade para COMPARTILHAR este documento com seus amigos!

#### **PDF Disponível em**

[English](https://www.calculatoratoz.com/PDF/Nodes/11186/Power-converter-characteristics-Formulas_en.PDF) [Spanish](https://www.calculatoratoz.com/PDF/Nodes/11186/Power-converter-characteristics-Formulas_es.PDF) [French](https://www.calculatoratoz.com/PDF/Nodes/11186/Power-converter-characteristics-Formulas_fr.PDF) [German](https://www.calculatoratoz.com/PDF/Nodes/11186/Power-converter-characteristics-Formulas_de.PDF) [Russian](https://www.calculatoratoz.com/PDF/Nodes/11186/Power-converter-characteristics-Formulas_ru.PDF) [Italian](https://www.calculatoratoz.com/PDF/Nodes/11186/Power-converter-characteristics-Formulas_it.PDF) [Portuguese](https://www.calculatoratoz.com/PDF/Nodes/11186/Power-converter-characteristics-Formulas_pt.PDF) [Polish](https://www.calculatoratoz.com/PDF/Nodes/11186/Power-converter-characteristics-Formulas_pl.PDF) [Dutch](https://www.calculatoratoz.com/PDF/Nodes/11186/Power-converter-characteristics-Formulas_nl.PDF)

*5/1/2024 | 3:28:02 PM UTC [Por favor, deixe seu feedback aqui...](https://docs.google.com/forms/d/e/1FAIpQLSf4b4wDgl-KBPJGChMJCxFlqrHvFdmw4Z8WHDP7MoWEdk8QOw/viewform?usp=pp_url&entry.1491156970=Caracter%C3%ADsticas%20do%20conversor%20de%20energia%20F%C3%B3rmulas)*

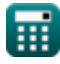

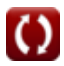